## Package 'titeIR'

September 28, 2018

Type Package Title Isotonic Designs for Phase 1 Trials with Late-Onset Toxicities Version 0.1.0 Maintainer Lee McDaniel <lmcda4@lsuhsc.edu> Date 2018-09-17 Description Functions to design phase 1 trials using an isotonic regression based design incorporating time-to-event information. Simulation and design functions are available, which incorporate information about followup and DLTs, and apply isotonic regression to devise estimates of DLT probability. License GPL-3 Imports Iso Encoding UTF-8 LazyData true RoxygenNote 6.1.0 NeedsCompilation no Author Lee McDaniel [aut, cre] Repository CRAN Date/Publication 2018-09-28 18:10:03 UTC

### R topics documented:

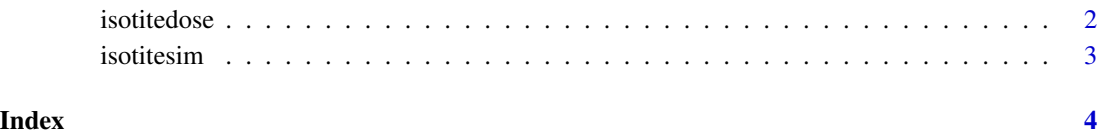

<span id="page-1-1"></span><span id="page-1-0"></span>

#### Description

Calculate the next dose assignment for a TITE-IR design.

#### Usage

```
isotitedose(followup, DLT, assignment, obswin, doses, target = 1/3,
  safety = 0.05)
```
#### Arguments

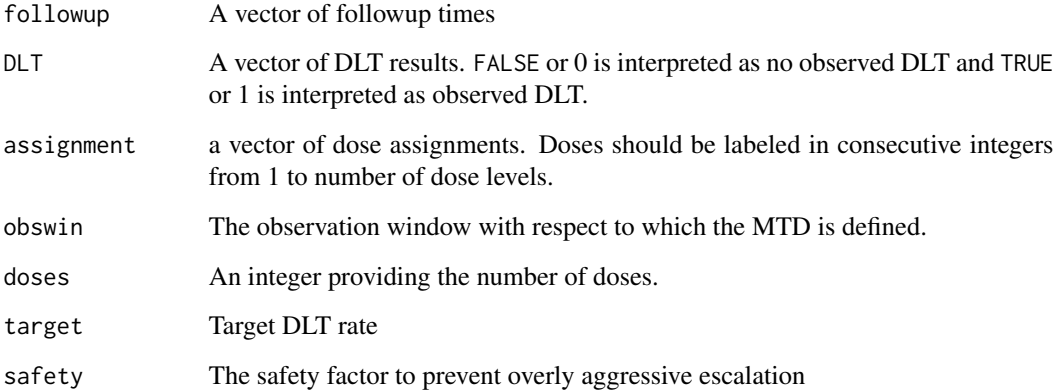

#### Value

an integer specifying the recommended dose level

#### See Also

[isotitesim](#page-2-1) for simulations

#### Examples

```
isotitedose(followup = c(6, 5, 4, 3, 2, 1), DLT = c(0, 0, 0, 0, 0, 0),
assignment = c(1, 1, 1, 2, 2, 2), obswin = 6, doses = 6)
```
<span id="page-2-1"></span><span id="page-2-0"></span>

#### Description

Simulates trials based on the TITE-IR design.

#### Usage

```
isotitesim(PI, target, n, nsim, obswin = 1, rate = 1, safety = 0.05,
 accrual = "poisson", restrict = TRUE)
```
#### Arguments

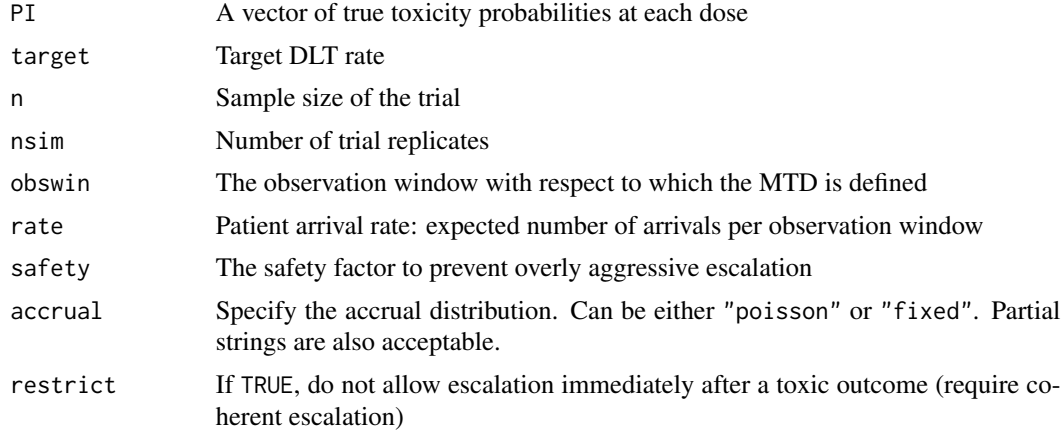

#### Value

Object of type isotite which provides results from TITE-IR simulations

#### See Also

[isotitedose](#page-1-1) for dose recommendation

#### Examples

isotitesim(PI = c(0.05, 0.10, 0.20, 0.30, 0.50, 0.70), target =  $1/3$ , n =  $24$ , nsim =  $10$ , obswin =  $6$ , rate =  $12$ )

# <span id="page-3-0"></span>Index

isotitedose, [2,](#page-1-0) *[3](#page-2-0)* isotitesim, *[2](#page-1-0)*, [3](#page-2-0)

titeIR *(*isotitesim*)*, [3](#page-2-0)